## **BAB V**

# **IMPLEMENTASI DAN PENGUJIAN SISTEM**

### **5.1 IMPLEMENTASI PROGRAM**

Implentasi program digunakan untuk menerapkan perancangan program. Implementasi program ini akan dilakukan pengujian program yang telah sesuai dengan sistem yang dirancang sehingga program yang dibuat tidak terjadi kesalahan baik dari sistem maupun coding. Adapun implementasi dari perancangan aplikasi sistem informasi geografis loket mobil travel Jambi – Bangko berbasis android sebagai berikut :

1. Halaman Utama

Halaman utama merupakan implementasi dari perancangan awal interface halaman utama yang digunakan user untuk awal masuk kedalam sistem. Berikut gambar implementasi halaman login dapat dilihat pada gambar 5.1

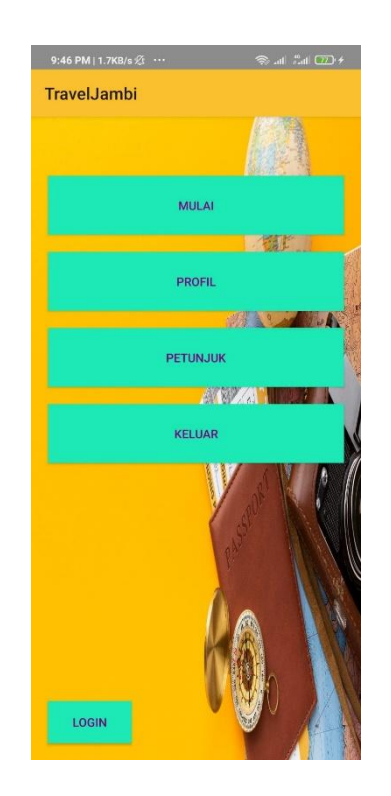

**Gambar 5.1 Halaman Utama**

2. Halaman Mulai

Implementasi interface mulai digunakan ketika pengguna akan melihat data marker dalam peta. Berikut gambar implementasi halaman mulai dapat dilihat pada gambar 5.2

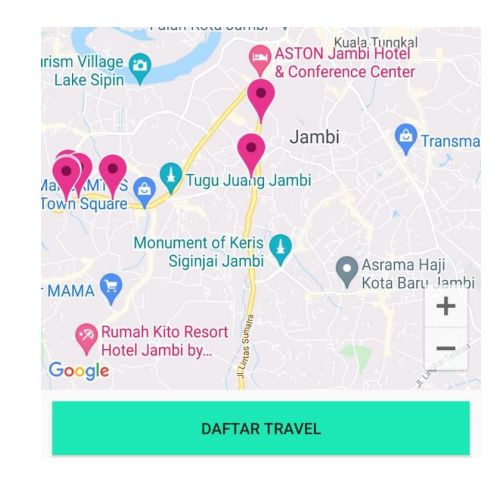

**Gambar 5.2 Interface Halaman Mulai**

3. Halaman Daftar Travel

Halaman interface daftar travel digunakan ketika pengguna akan melihat data travel dalam bentuk daftar. Berikut gambar implementasi halaman daftar travel dapat dilihat pada gambar 5.3

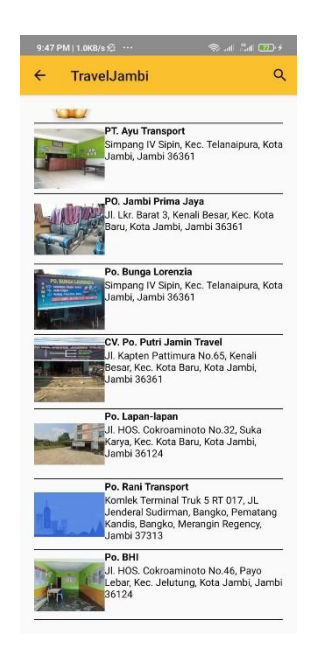

**Gambar 5.3 Halaman Daftar Travel**

4. Halaman Pencarian

Halaman interface pencarian digunakan pengguna dalam melihat pencarian loket travel. Berikut gambar implementasi halaman pencarian dapat dilihat pada gambar 5.4

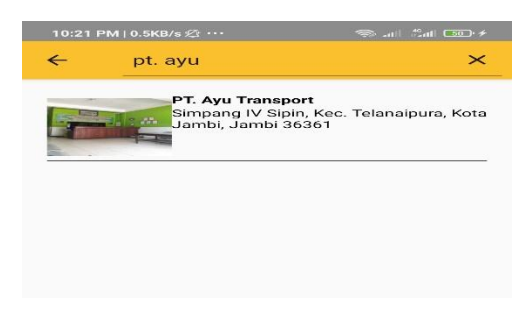

**Gambar 5.4 Halaman Pencarian**

5. Halaman Login

Halaman interface login digunakan pengguna dalam halaman login pengembang. Berikut gambar implementasi halaman login dapat dilihat pada gambar 5.5

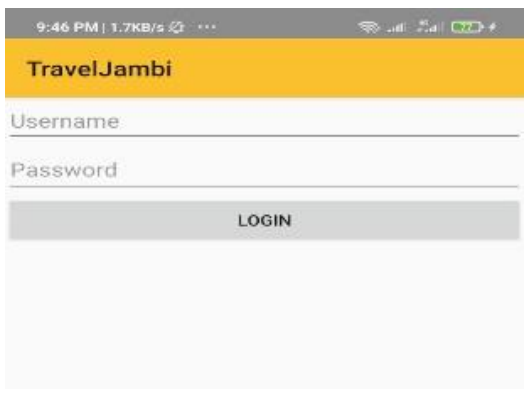

**Gambar 5.5 Halaman login**

6. Halaman Tambah Travel

Halaman interface tambah travel digunakan pengguna dalam menambah data travel pengembang. Berikut gambar implementasi halaman tambah travel dapat dilihat pada gambar 5.6

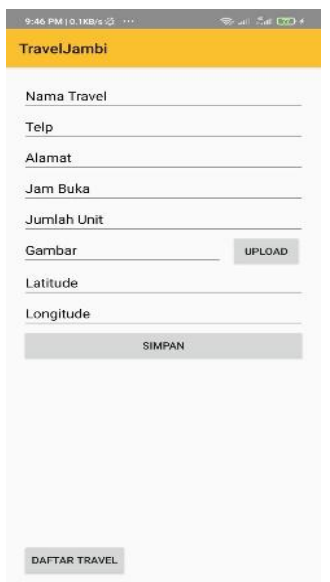

**Gambar 5.6 Halaman Tambah Travel**

7. Halaman Profil

Halaman interface profil digunakan pengguna dalam melihat profil pengembang. Berikut gambar implementasi halaman profil dapat dilihat pada gambar 5.7

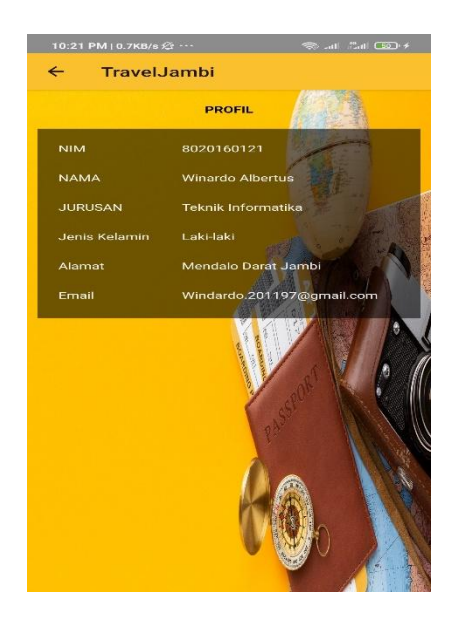

**Gambar 5.7 Interface Halaman Profil**

#### 8. Halaman Petunjuk

Halaman interface petunjuk digunakan ketika pengguna akan meliht petunjuk penggunaan aplikasi travel Jambi. Berikut gambar implementasi halaman petunjuk dapat dilihat pada gambar 5.8

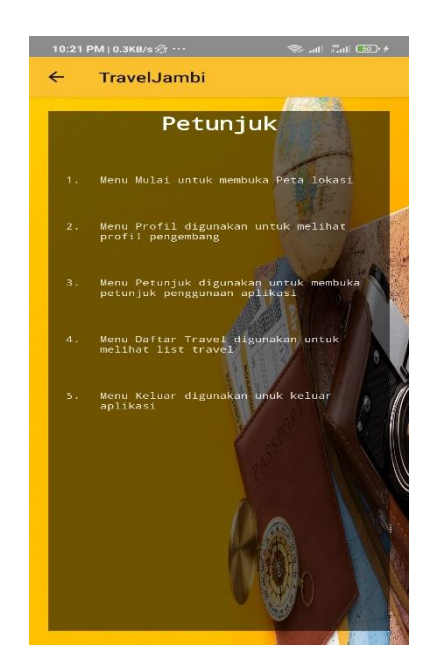

**Gambar 5.8 Interface Halaman Petunjuk**

## **5.2 PENGUJIAN SISTEM**

Untuk mengetahui keberhasilan dari implementasi sistem yang telah dilakukan, maka penulis melakukan tahap pengujian terhadapa sistem secara fungsional, yaitu dengan menggunakan *unit testing* yang difokuskan pada modul, modul terkecil yang terdapat pada sistem, dan kemudian dilanjutkan dengan metode *integrated testing* yang mengujian modul-modul yang terdapat pada sistem secara keseluruhan. Adapun beberapa tahap pengujian yang telah dilakukan adalah sebagai berikut :

**Tabel 5.1 Pengujian Sistem**

| N <sub>0</sub> | <b>Modul</b>          | Prosedu       | <b>Masuka</b> | Hasil yang              | Hasil<br>yang                        | Kesimpula   |
|----------------|-----------------------|---------------|---------------|-------------------------|--------------------------------------|-------------|
|                | yang                  | r             | $\mathbf n$   | diharapkan              | didapat                              | n           |
|                | diuji                 | Pengujia<br>n |               |                         |                                      |             |
| $\mathbf{1}$   | Pengujia              | Masuk ke      | Masuk         | Menampilk               | Menampilka                           | Hasil       |
|                | pada<br>n             | android       | pada          | an halaman              | halaman<br>$\mathbf n$               | sesuai yang |
|                | tampilan              |               | aplikasi      | utama                   | utama                                | diharapkan  |
|                | utama                 |               |               |                         |                                      |             |
| $\overline{2}$ | Pengujia              | menu          | Masuk         | Menampilk               | Menampilka                           | Hasil       |
|                | pada<br>n             | mulai         | pada          | an halaman              | halaman<br>$\mathbf n$               | sesuai yang |
|                | halaman<br>mulai      |               | peta          | mulai                   | mulai                                | diharapkan  |
| $\overline{3}$ | Pengujia              | Menu          | maps<br>Klik  | Menampilk               | Menampilka                           | Hasil       |
|                | pada<br>n             | daftar        | daftar        | an                      | daftar<br>$\mathbf n$                | sesuai yang |
|                | menu                  | travel        | travel        | informasi               | travel                               | diharapkan  |
|                | daftar                |               |               | daftar travel           |                                      |             |
|                | travel                |               |               |                         |                                      |             |
| 4.             | Pengujia              | Menu          | Klik          | Menampilk               | Menampilkk                           | Hasil       |
|                | pada<br>n             | pencarian     | pencaria      | an halaman              | halaman<br>an                        | sesuai yang |
|                | menu                  |               | n             | pencarian               | pencarian                            | diharapkan  |
|                | pencaria              |               |               |                         |                                      |             |
| 5              | n                     | Menu          | Klik          |                         |                                      | Hasil       |
|                | Pengujia<br>pada<br>n | login         | menu          | Menampilk<br>an halaman | Menampilka<br>halaman<br>$\mathbf n$ | sesuai yang |
|                | menu                  |               | login         | login                   | login                                | diharapkan  |
|                | login                 |               |               |                         |                                      |             |
| 6              | Pengujia              | Menu          | Klik          | Menampilk               | Menampilka                           | Hasil       |
|                | pada<br>$\mathbf n$   | tambah        | menu          | an halaman              | halaman<br>$\mathbf n$               | sesuai yang |
|                | menu                  | travel        | tambah        | tambah                  | tambah travel                        | diharapkan  |
|                | tambah                |               | travel        | travel                  |                                      |             |
|                | travel                |               |               |                         |                                      |             |
| 7.             | Pengujia              | Menu          | Klik          | Menampilk               | Menampilka                           | Hasil       |
|                | pada<br>n             | profil        | profil        | an halaman              | halaman<br>$\mathbf n$               | sesuai yang |
|                | menu<br>profil        |               |               | profil                  | profil                               | diharapkan  |
| 8.             | Pengujia              | Menu          | Klik          | Menampilk               | Menampilka                           | Hasil       |
|                | pada<br>$\mathbf n$   | petunjuk      | petunjuk      | an halaman              | halaman<br>$\mathbf n$               | sesuai yang |
|                | petunjuk              |               |               | petunjuk                | petunjuk                             | diharapkan  |